## **EXCEL HOME TAB**

The Excel Home Tab is used to perform common commands such as bold, underline, copy, and paste. It is also used to apply formats to cells in a worksheet. The table below describes the commands in each of the groups in the Home Tab.

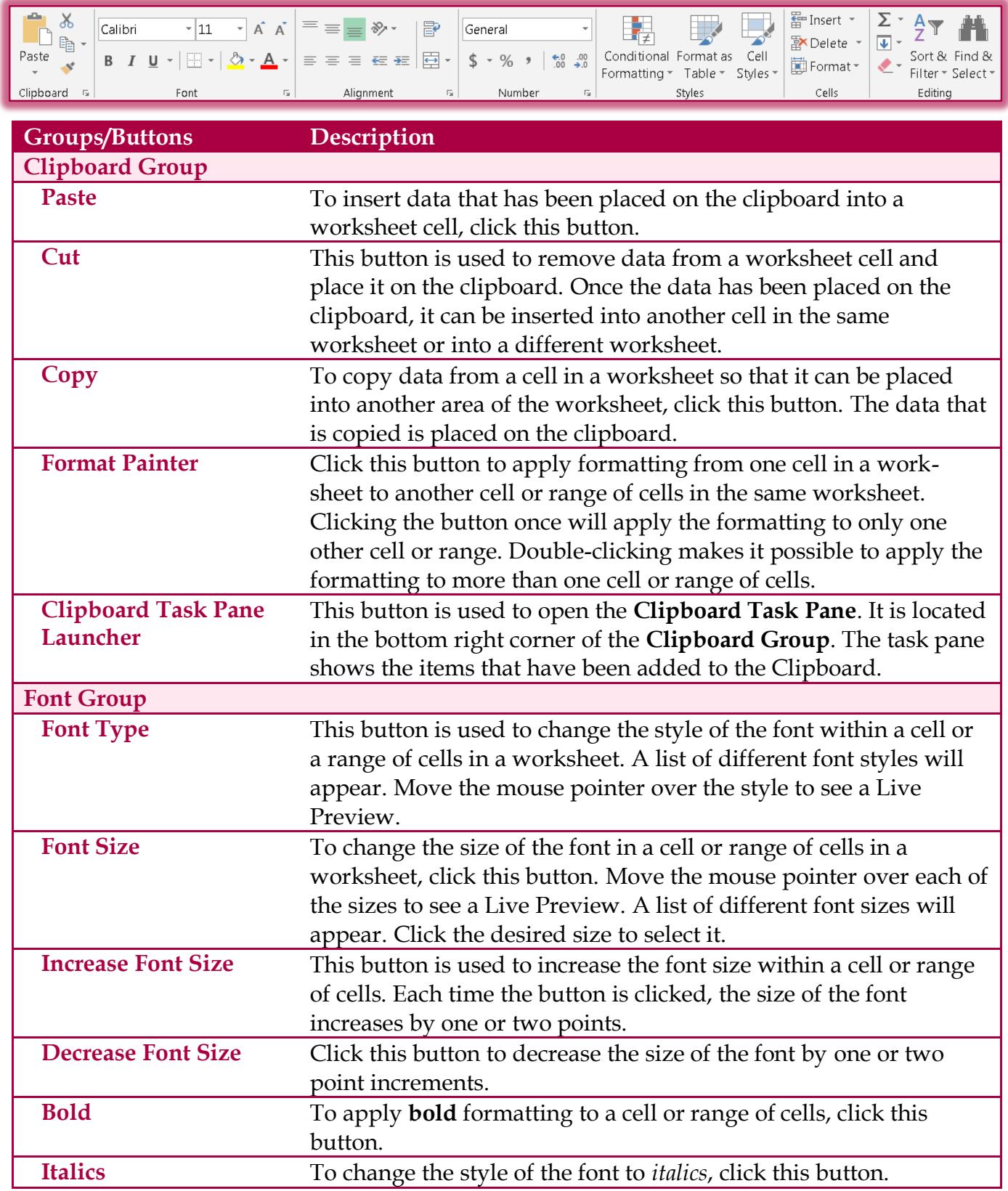

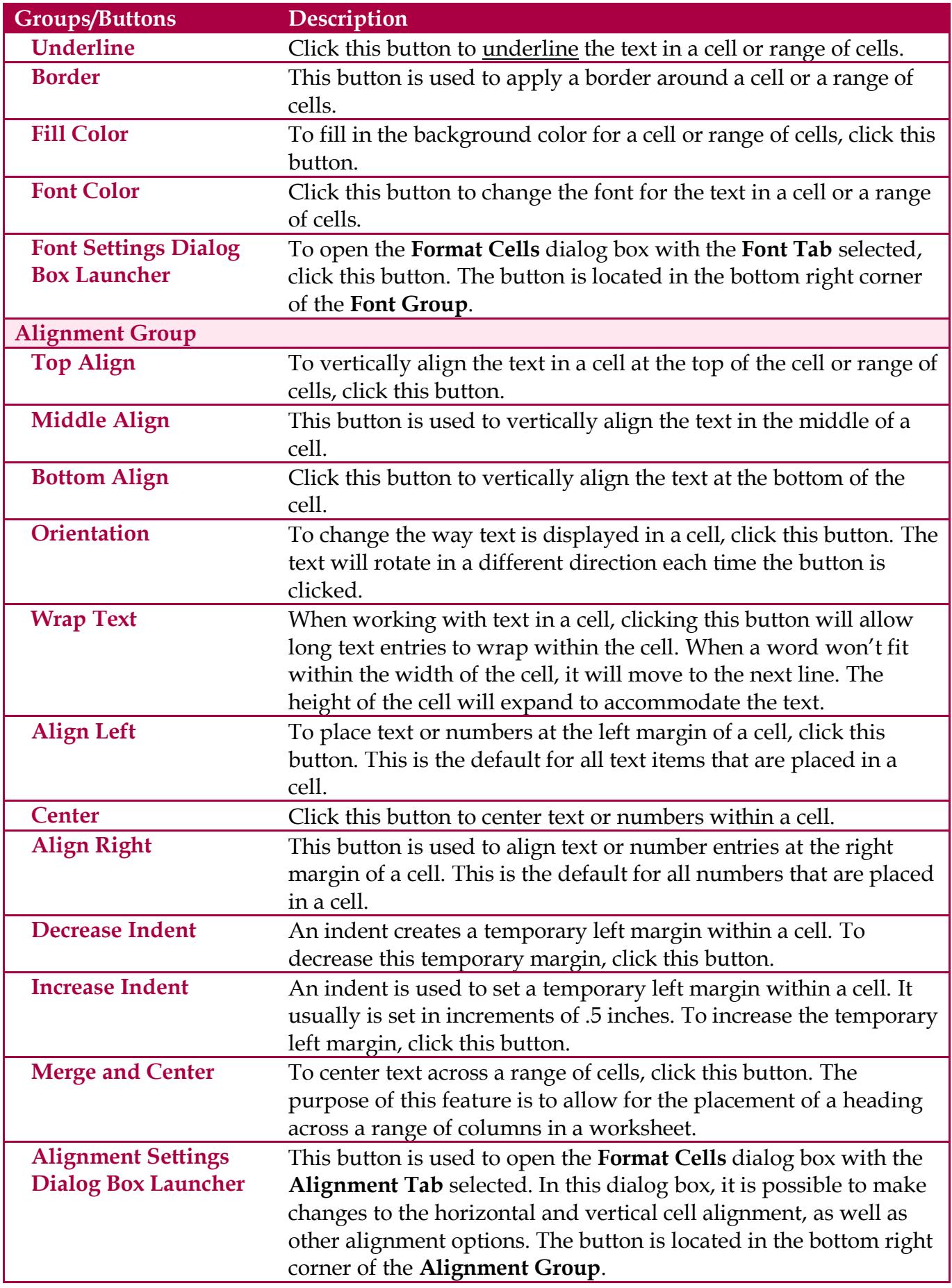

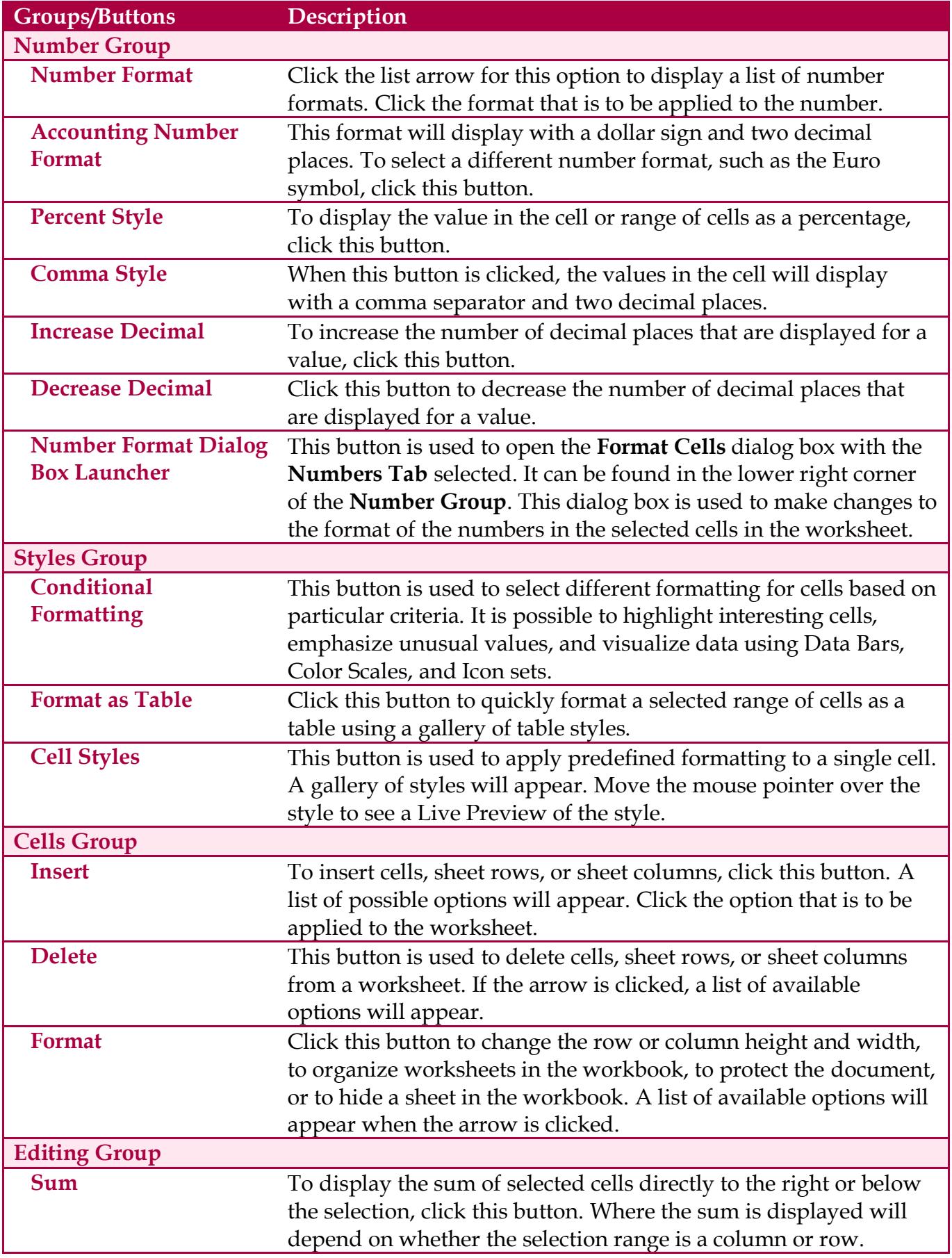

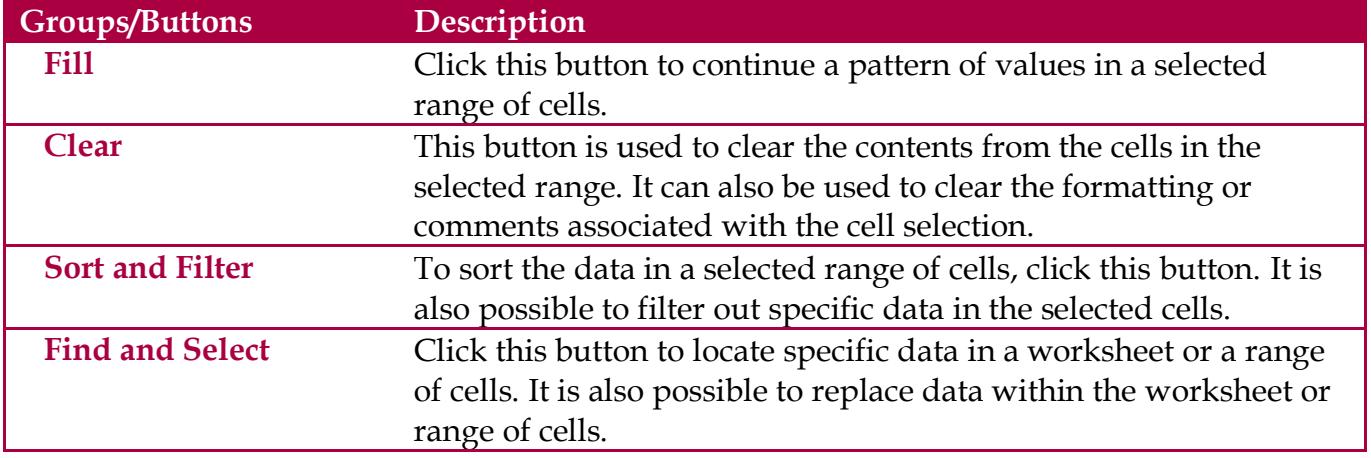